**Mini Kms Activator 1.3 Office 2010 ((EXCLUSIVE))**

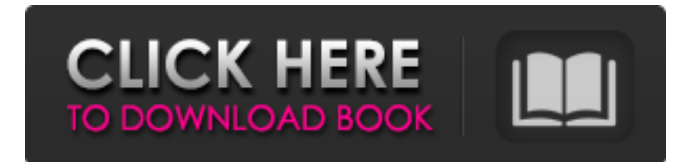

You can also activate Office 2010 VL on Windows XP. Usually, the company's management is limited to installing an upgrade to Windows 8.1. But sometimes you need to get rid of what is already installed. In order to do this, you can install some specialized software or an uninstall utility. The online store offers a wide range of programs and utilities for removing various software. Among them, there are many additional utilities, such as uninstalling Office 8, uninstalling drivers, uninstalling firewalls, uninstalling antiviruses, as well as programs for cleaning the registry. Before proceeding with the removal of this or that software, it is always worth remembering that it cannot be eternal. And sooner or later it will have to be removed manually. Microsoft Windows 8 with all updates can be easily restored on the first reboot. Therefore, you should not try to return it back yourself and even use any boot disks, as this will not help solve the problem in the end.You need to burn a bootable floppy disk image or create a bootable flash drive. Moreover, this disk is best used with two partitions - installation and unallocated. In this case, the Windows 8 partition will be located on this partition, and the boot drive will be on it. Uninstall Office 10 from Microsoft You can try reinstalling the office suite. However, this does not always work correctly. Whatever it was, there is a special program for reinstalling Office 2010 and Office 2013 for Windows 8, which helps you quickly and easily perform the replacement. Another option for system recovery is to reinstall Office. You can download the software from the official Microsoft website. Sometimes reinstallation does not bring results, as in other cases? The most important and necessary rule - do not take any action if, after scanning your computer for viruses, updating the OS, or trying to restore the operating system, it works fine and has all the necessary software. The computer simply hangs due to system errors. Also, some viruses simply do not allow Windows to shut down properly. Therefore, in order to solve the problem, it is worth using special programs. The Norton Anti-Virus PRO utility is a great help for all users to remove viruses and restore the computer without any problems. It performs a full system scan and search for malicious code. In the course of work, it analyzes the loaded drivers and creates the necessary list of updates. Due to this, temporary files and the registry are cleared of virus programs.

## 3e8ec1a487

[https://www.qconsultingsrl.com/wp-content/uploads/2022/06/4K\\_Stogram\\_27.pdf](https://www.qconsultingsrl.com/wp-content/uploads/2022/06/4K_Stogram_27.pdf)

[https://technospace.co.in/upload/files/2022/06/TRGdcTPodREY4knlT2u7\\_09\\_dd8ce029952428af8913d5576f45c8a5\\_file.pdf](https://technospace.co.in/upload/files/2022/06/TRGdcTPodREY4knlT2u7_09_dd8ce029952428af8913d5576f45c8a5_file.pdf) [https://www.ronenbekerman.com/wp-content/uploads/2022/06/Zar\\_License\\_Key.pdf](https://www.ronenbekerman.com/wp-content/uploads/2022/06/Zar_License_Key.pdf)

[https://weedcottage.online/wp-content/uploads/2022/06/Quick\\_Heal\\_Mobile\\_Security\\_Apk\\_Full\\_Version\\_Free.pdf](https://weedcottage.online/wp-content/uploads/2022/06/Quick_Heal_Mobile_Security_Apk_Full_Version_Free.pdf)

<https://seoburgos.com/wp-content/uploads/2022/06/olwgay.pdf>

[https://4uall.net/wp-content/uploads/2022/06/math\\_magic\\_pro\\_7\\_2\\_crack\\_3.pdf](https://4uall.net/wp-content/uploads/2022/06/math_magic_pro_7_2_crack_3.pdf)

<https://cotram.org/checklists/checklist.php?clid=25378>

<http://shaeasyaccounting.com/wp-content/uploads/2022/06/talemadd.pdf>

<https://serv.biokic.asu.edu/paleo/portal/checklists/checklist.php?clid=4368>

<https://www.campingcar.ch/advert/autocad-2013-extract-password-keygen-series-jouables-democrate-recentes/>

[https://www.abiabc.com/wp-content/uploads/2022/06/Anmol\\_Bhaiya\\_Malayalam\\_Movie\\_Download\\_Torrent\\_INSTALL.pdf](https://www.abiabc.com/wp-content/uploads/2022/06/Anmol_Bhaiya_Malayalam_Movie_Download_Torrent_INSTALL.pdf) [https://foreignaffairsnews.com/wp-](https://foreignaffairsnews.com/wp-content/uploads/2022/06/Jamon_Jamon_1992_720p_BRRip_850MB_18___MkvCagel_INSTALL.pdf)

[content/uploads/2022/06/Jamon\\_Jamon\\_1992\\_720p\\_BRRip\\_850MB\\_18\\_\\_\\_MkvCagel\\_INSTALL.pdf](https://foreignaffairsnews.com/wp-content/uploads/2022/06/Jamon_Jamon_1992_720p_BRRip_850MB_18___MkvCagel_INSTALL.pdf)

<https://havtornensrige.dk/wp-content/uploads/morqua.pdf>

[https://kontribuo.com/wp-](https://kontribuo.com/wp-content/uploads/2022/06/ChamakThe_Shyning_Telugu_Movie_English_Subtitles_Download_Torrent.pdf)

[content/uploads/2022/06/ChamakThe\\_Shyning\\_Telugu\\_Movie\\_English\\_Subtitles\\_Download\\_Torrent.pdf](https://kontribuo.com/wp-content/uploads/2022/06/ChamakThe_Shyning_Telugu_Movie_English_Subtitles_Download_Torrent.pdf) <https://redisoft.institute/blog/index.php?entryid=2657>

[https://globalart.moscow/wp-content/uploads/2022/06/Prozac\\_Nation\\_Book\\_Free\\_Pdf.pdf](https://globalart.moscow/wp-content/uploads/2022/06/Prozac_Nation_Book_Free_Pdf.pdf)

<http://jwbotanicals.com/chris-botti-discography-13-albums-1995-2012/>

[https://chgeol.org/wp-content/uploads/2022/06/Adobe\\_After\\_Effects\\_CC\\_2018\\_1500\\_Crack\\_Setup\\_VERIFIED.pdf](https://chgeol.org/wp-content/uploads/2022/06/Adobe_After_Effects_CC_2018_1500_Crack_Setup_VERIFIED.pdf) [https://www.indiecongdr.it/wp-content/uploads/2022/06/Download\\_Hd\\_Movie\\_Four\\_Two\\_Ka\\_One\\_In\\_Hindi.pdf](https://www.indiecongdr.it/wp-content/uploads/2022/06/Download_Hd_Movie_Four_Two_Ka_One_In_Hindi.pdf)